# ESERCITAZIONE DI ECONOMIA AZIENDALE

di Paola Rubino

# docente di Economia aziendale

#### **Classe 5a**

# Operazioni da inserire nel bilancio a stati comparati

*Completa lo Stato patrimoniale e il Conto economico comparati, redatti da una S.p.A. al 31/12/*n*2, tenendo presenti le informazioni successivamente fornite.*

### **Stato patrimoniale**

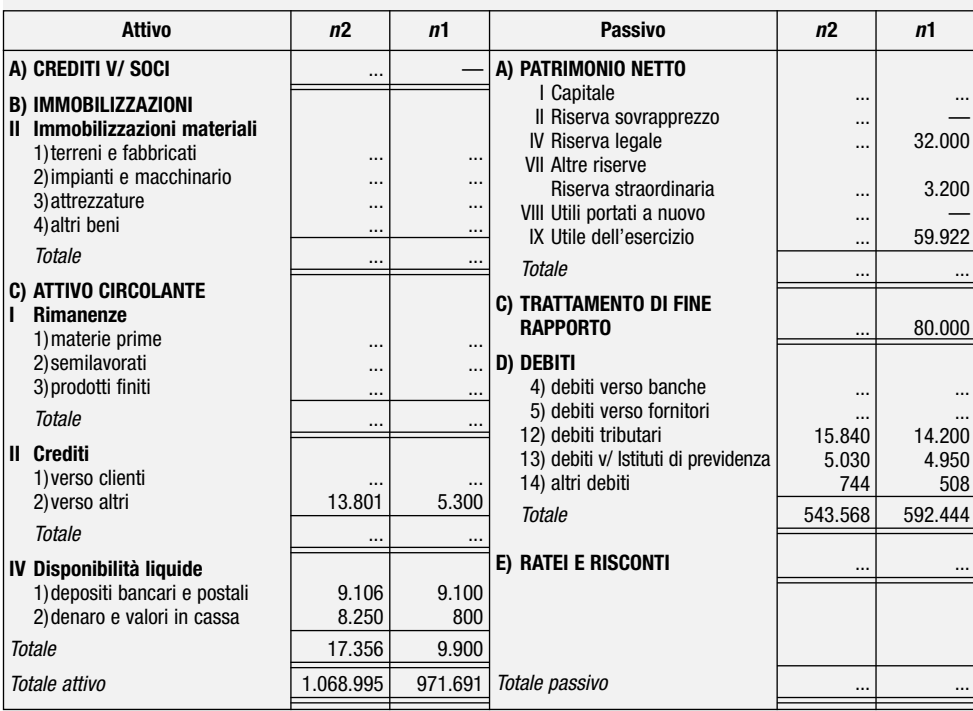

#### **Conto economico**

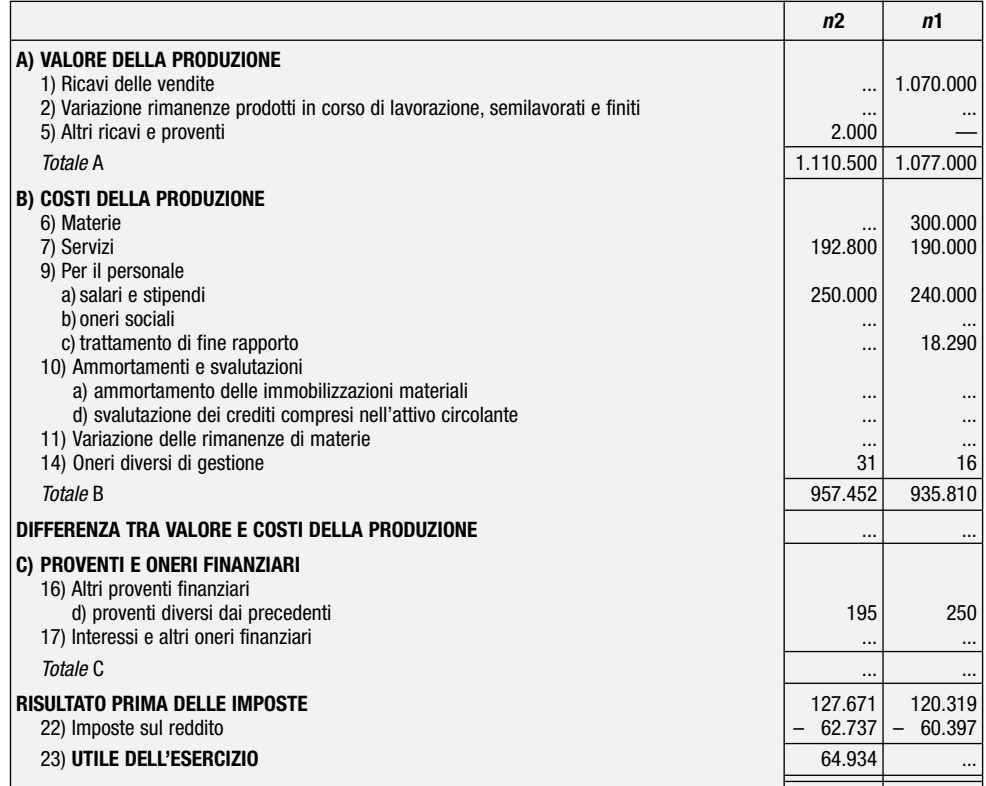

1

*La società presentava al 31/12/*n*1 un capitale sociale formato da 40.000 azioni dal* **1** *valore nominale unitario di 5 euro.*

*Nel corso di* n*2 il capitale è stato aumentato emettendo una nuova azione ogni due vecchie a un prezzo pari al valore nominale più 1 euro a titolo di sovrapprezzo. I soci hanno versato il 25% del valore nominale più l'intero sovrapprezzo.*

*Al 31/12/*n*1 figuravano in bilancio immobilizzazioni materiali del costo storico di com-***2** *plessivi euro 900.000 ammortizzate per euro 250.000; nel corso dell'esercizio non si erano verificati né acquisti né cessioni.*

*Il 30/06/*n*2 la società ha acquistato immobilizzazioni per euro 140.000. Lo stesso giorno ha venduto alcune immobilizzazioni aventi un costo storico totale di euro 80.000 ammortizzato negli anni dell'80%.*

*L'aliquota media di ammortamento è del 12%; sulle nuove immobilizzazioni non viene applicato l'ammortamento anticipato.*

*Le rimanenze di magazzino sono riepilogate nella seguente tabella:* **3**

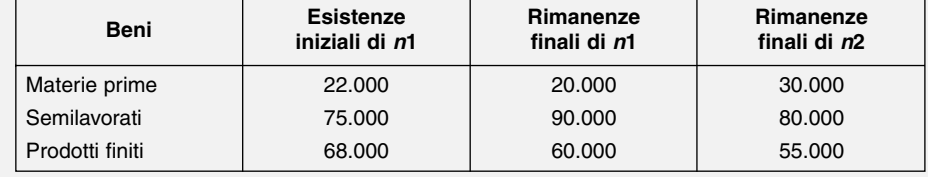

*Le vendite sono soggette a Iva con l'aliquota del 20%.* **4**

*I giorni di dilazione concessi ai clienti nel corso dell'anno* n*1 sono risultati mediamente 40. L'anno successivo le vendite sono incrementate del 5% e i giorni di dilazione media sono scesi a 38.* 

*In sede di assestamento dei conti viene accantonato prudenzialmente lo 0,50% dei crediti; il fondo rischi su crediti al 31/12/*n*1 risultava, prima dell'accantonamento operato nell'esercizio, pari al 2,50% dei crediti.*

*Sugli acquisti di materie e servizi effettuati in* n*1, tutti soggetti all'Iva del 20%, si erano* **5** *ottenute dilazioni di pagamento mediamente pari a 90 giorni.*

*In* n*2 i costi per materie sono aumentati del 4%; le dilazioni ottenute dai fornitori di beni e servizi sono salite a 95 giorni.*

*I contributi previdenziali a carico dell'azienda ammontano mediamente al 32% delle* **6** *retribuzioni lorde.*

*In* n*2 l'indice Istat del costo della vita è aumentato di un punto percentuale.*

*L'azienda aveva contratto, in data 1/4/*n*1, un mutuo bancario di euro 275.000, tasso* **7** *6%, interessi da pagarsi semestralmente l'1/4 e l'1/10 di ogni anno. Il rimborso è stato concordato in 5 quote capitali costanti da pagare annualmente a partire dall' 1/4/*n*2.*

*I debiti a breve termine verso banche risultavano pari a euro 152.800 in* n*1 e si sono ridotti a 144.290 in* n*2.*

*Gli interessi passivi verso fornitori e sui prestiti bancari a breve termine ammontavano* **8** *a euro 8.746 nell'esercizio* n*1 e sono aumentati in* n*2, a causa di un incremento del costo del denaro, raggiungendo euro 11.547.*

*I ratei derivano esclusivamente dalle operazioni di finanziamento poste in essere nel* **9** *corso dei due esercizi.*

*Nel corso dell'esercizio* n*2 si è ripartito l'utile dell'esercizio precedente accantonando a* **10** *riserva quanto previsto dalla legge; il dividendo unitario è stato arrotondato al centesimo di euro.*

# **COMPILAZIONE GUIDATA DEI PROSPETTI**

### **Capitale sociale e riserva sovrapprezzo azioni 1**

*Capitale sociale al 31/12/*n*1* = (............. 5) = euro .............

Si determina il numero delle nuove azioni emesse nel corso dell'anno *n*2:

*azioni nuove* 1 *azioni vecchie*  $\mathcal{L}$ *azioni nuove* ............ = : ............ *azioni vecchie*

*x* = ............. (numero delle azioni emesse)

 $($ .............  $\times$  5) = euro ................ (aumento di capitale sociale)

*Capitale sociale al 31/12/*n*2* = ............. ............. = euro 300.000

*Riserva sovrapprezzo al 31/12/*n*2* = (............. …) = euro 20.000

*Crediti verso soci al 31/12/*n*2*: i soci hanno versato il ...% del capitale sociale più tutto il sovrapprezzo. Di conseguenza devono ancora versare il ...% dell'aumento di capitale sociale. Quindi:  $($ ..............  $\times$  ...%) = euro 75.000

# **Immobilizzazioni materiali e ammortamento 2**

(I valori iscritti nello Stato patrimoniale vengono ripartiti tra le varie immobilizzazioni materiali come si ritiene più opportuno.)

*Ammortamenti di* n*1*: (............. 12%) = euro 108.000 da inserire nel Conto economico

*Immobilizzazioni materiali al 31/12/*n*1*:

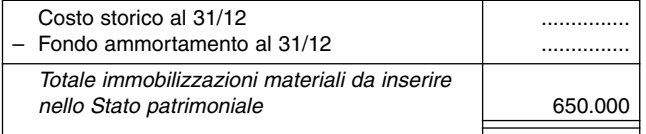

La quota di *ammortamento di* n*2* si calcola tenendo conto che per le immobilizzazioni acquistate e cedute in data 30/6 è possibile dimezzare l'aliquota d'ammortamento):

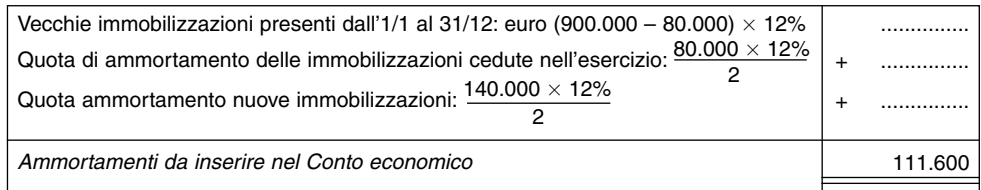

*Immobilizzazioni materiali al 31/12/*n*2*:

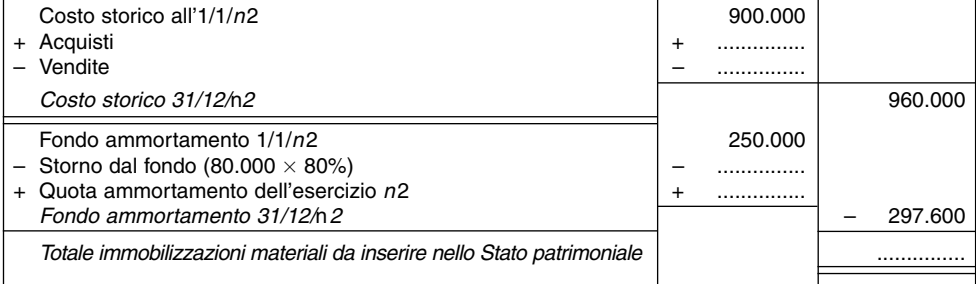

# **<sup>3</sup> Rimanenze e variazioni delle rimanenze**

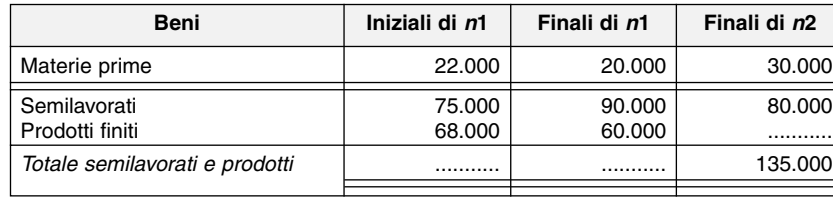

3

Nel Conto economico devono essere inserite le variazioni delle rimanenze secondo lo schema proposto:

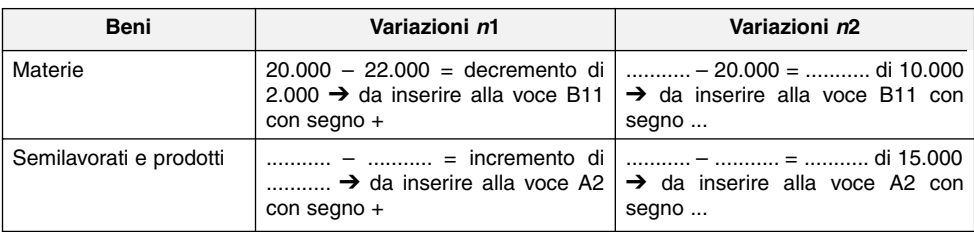

#### **Vendite e crediti 4**

Dato l'indice di durata media dei crediti e l'importo delle fatture di vendita (fatto pari, per semplicità, ai ricavi di vendita più l'Iva del 20%), si risale al valore nominale dei crediti:

Durata media dei crediti = 
$$
\frac{Crediti commerciali}{Fatture di vendita} \times 365
$$

Crediti commerciali =  $\frac{1}{100}$  × Fatture di vendita -

Durata media  $\times$  (Ricavi di vendita + Iva 20%)<br>.......

Crediti commerciali al 31/12/*n*1 =  $\frac{1.1 \times 1.1 \times 1.1 \times 1.20\%}{365}$  = euro 140.712,33

*Svalutazione crediti* n*1*: euro (............. 0,50%) = euro ............. da inserire nel Conto economico arrotondando a 704

*Fondo rischi su crediti:* euro 140.712,33 × (2,5% + 0,50%) = euro ............

*Crediti verso clienti al 31/12/*n*1*:

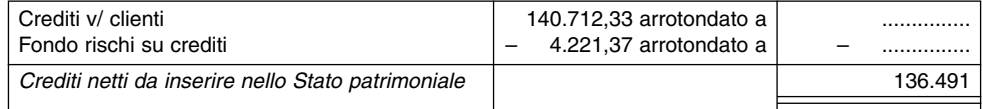

*Ricavi di vendita di* n*2*: euro (1.070.000 + 5%) = euro .............

... (1.123.500 <sup>+</sup> Iva 20%) *Crediti commerciali al 31/12/*n*2*: = euro ............. ....... da arrotondare <sup>a</sup> .............

*Svalutazione crediti* n*2*: euro (............. ...%) = euro 701,80 da inserire nel Conto economico arrotondando a .............

*Fondo rischi su crediti*: euro (4.221,37 + 701,80) = euro .............

*Crediti verso clienti al 31/12/*n*2*:

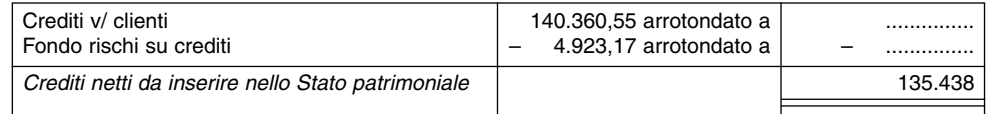

#### **Acquisti e debiti 5**

Debiti commerciali = 
$$
\frac{\text{Durata media dei debiti} \times \text{Fatture di acquisto di materie e servizi}}{365}
$$

Debiti commerciali al 31/12/n1: 
$$
\frac{1.1 \times [(300.000 + 3.0000)]}{365} =
$$

euro ............. da inserire nello Stato patrimoniale arrotondando a 144.986

*Acquisti di materie di* n*2*: euro (300.000 4%) = euro ............ da inserire nel Conto economico

Debiti commerciali al 31/12/n2:  $\frac{1.00 \times 10^{10}}{1.00 \times 10^{10}} =$ 

= euro ............. da inserire nello Stato patrimoniale arrotondando a 157.664

# **Costi per il personale 6**

*Oneri sociali di* n1: euro (240.000  $\times$  ...%) = euro .............. da inserire nel Conto economico

*Oneri sociali di* n*2*: euro (............. 32%) = euro ............. da inserire nel Conto economico

*Quota di TFR e debiti per TFR al 31/12/*n*2*:

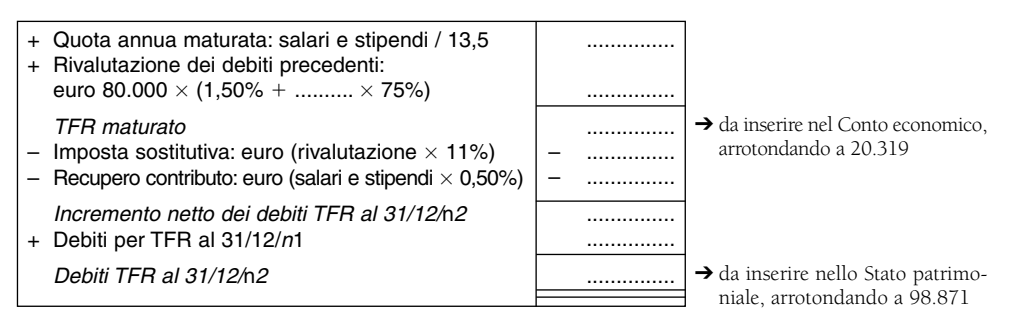

#### **Debiti v/ banche 7**

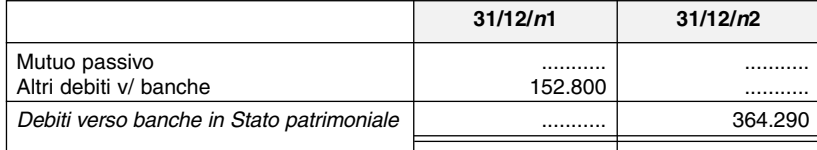

# **Oneri finanziari 8**

Per l'esercizio *n*1 gli interessi passivi su mutui sono calcolati, su un importo di complessivi euro 275.000, dall'1/4 al .../... per un totale di ... mesi:

 $\frac{1.1200}{1.200}$  = euro ............... *interessi su mutuo esercizio* n1

Gli interessi di competenza di *n*2 sono calcolati per un intero esercizio: dall'.../... all'.../... su euro ………. e dall'.../4 al termine dell'esercizio su euro ............. :

$$
\frac{275.000 \times ... \times ...}{1.200} + \frac{...}{1.200} = \text{euro } 14.025 \text{ interest} \text{ su mutuo esercizio } 12.00
$$

Gli oneri finanziari di competenza dei due esercizi sono i seguenti:

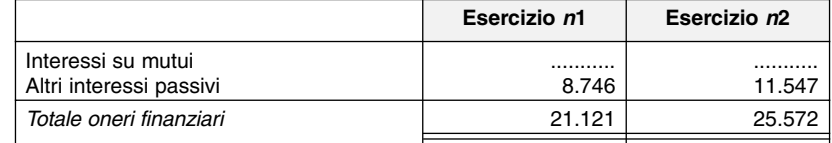

# **Ratei passivi 9**

Il *rateo passivo al 31/12/*n*1* relativo agli interessi passivi su mutui viene calcolato sull'importo di euro 275.000 dall'1/10 al .../...:

 $\frac{1.1288 \times 1.188 \times 1.125}{1.200}$  = euro 4.125 da inserire nello Stato patrimoniale

Il *rateo passivo al 31/12/*n2 viene calcolato su euro 220.000 dall'.../... al .../...:

............. ... ... <sup>=</sup> euro 3.300 da inserire nello Stato patrimoniale .............

#### **Altre voci del Patrimonio netto 10**

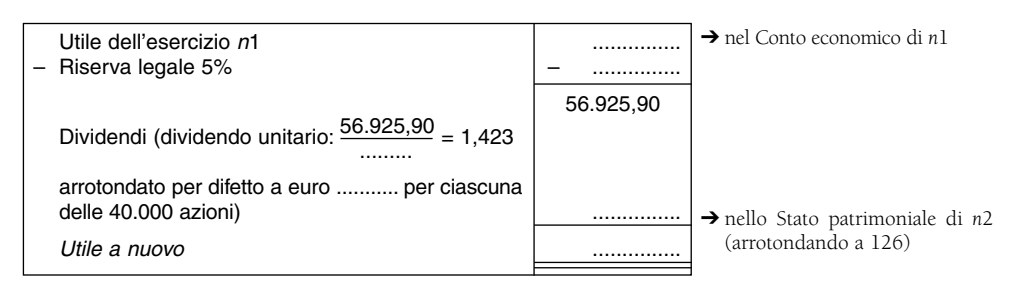

*Riserva legale al 31/12/*n*2*: euro (............. + 2.996,10) = euro ............. da inserire nello Stato patrimoniale di *n*2 arrotondando a 34.996

*Utile dell'esercizio* n*2*: dal Conto economico risulta un utile pari a euro ............. da inserire anche nello .............

### **SVOLGIMENTO**

#### **Capitale sociale e riserva sovrapprezzo azioni 1**

*Capitale sociale al*  $31/12/n1 = (40.000 \times 5) =$  euro 200.000

Si determina il numero delle nuove azioni emesse nel corso dell'anno *n*2:

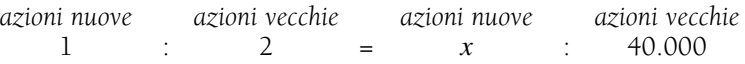

*x* = 20.000 (numero delle azioni emesse)

 $(20.000 \times 5)$  = euro 100.000 (aumento di capitale sociale)

*Capitale sociale al 31/12/*n*2* = euro (200.000 100.000) = euro 300.000

*Riserva sovrapprezzo al*  $31/12/n2$  = euro  $(20.000 \times 1)$  = euro 20.000

*Crediti verso soci al 31/12/*n*2*: i soci hanno versato il 25% del capitale sociale più tutto il sovrapprezzo. Di conseguenza devono ancora versare il 75% dell'aumento di capitale sociale. Quindi: euro  $(100.000 \times 75\%)$  = euro 75.000

#### **Immobilizzazioni materiali e ammortamento 2**

*Ammortamenti di* n*1*: (900.000 12%) = euro 108.000 da inserire nel Conto economico

*Immobilizzazioni materiali al 31/12/*n*1*:

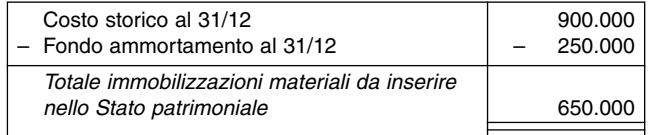

La quota di *ammortamento di* n*2* si calcola tenendo conto che per le immobilizzazioni acquistate e cedute in data 30/6 è possibile dimezzare l'aliquota d'ammortamento):

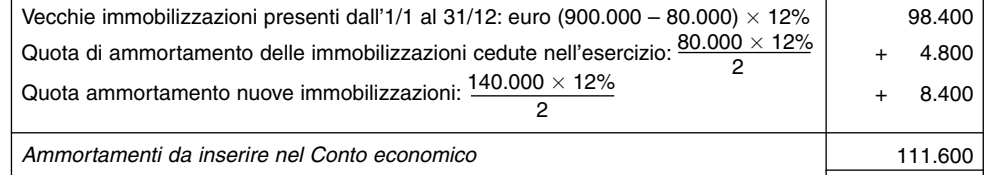

*Immobilizzazioni materiali al 31/12/*n*2*:

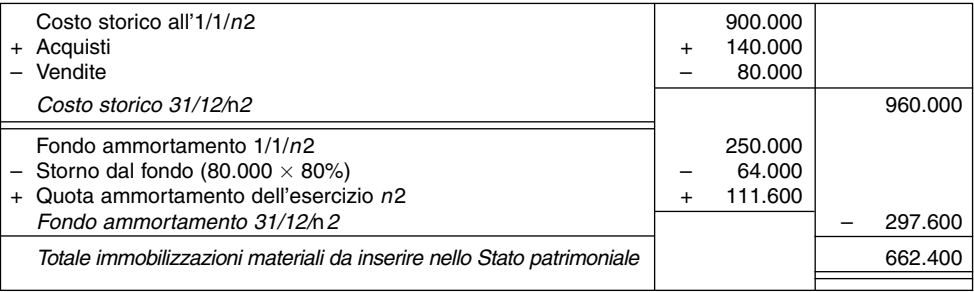

#### **Rimanenze e variazioni delle rimanenze 3**

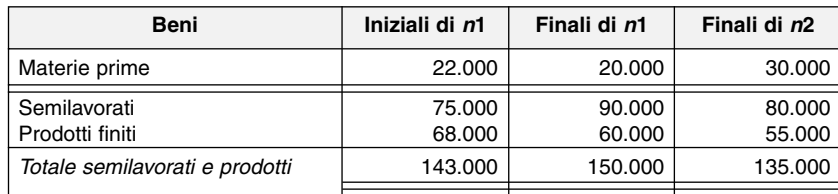

Nel Conto economico devono essere inserite le variazioni delle rimanenze secondo lo schema proposto:

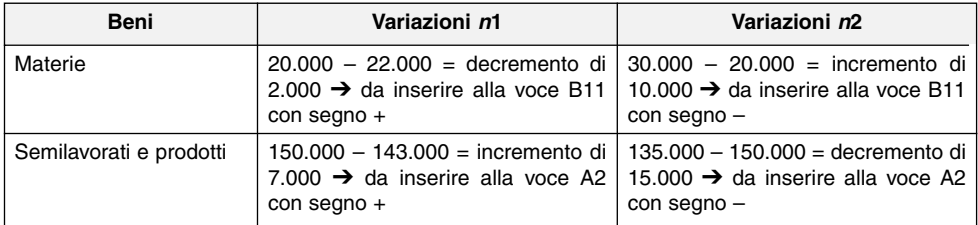

# **Vendite e crediti 4**

Crediti commerciali =  $\frac{\text{Durata media dei credit} \times \text{Fatture di vendita}}{365}$ 

Durata media  $\times$  (Ricavi di vendita + Iva 20%)

Crediti commerciali al 31/12/n1 =  $\frac{40 \times (1.070.000 + \text{Iva } 20\%)}{365}$  = euro 140.712,33

*Svalutazione crediti* n*1*: euro (140.712,33 0,50%) = euro 703,56 da inserire nel Conto economico arrotondando a 704

*Fondo rischi su crediti:* euro 140.712,33  $\times$  (2,5% + 0,50%) = euro 4.221,37

*Crediti verso clienti al 31/12/*n*1*:

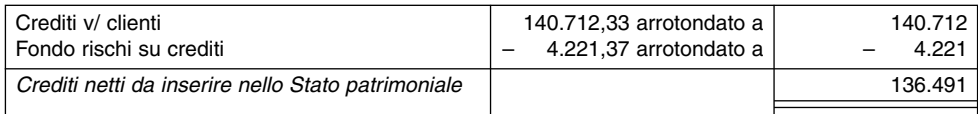

*Ricavi di vendita di* n*2*: euro (1.070.000 + 5%) = euro 1.123.500

$$
Crediti commerciali al 31/12/n2: \frac{38 \times (1.123.500 + Iva 20\%)}{365} = euro 140.360,55
$$

da arrotondare a 140.361

*Svalutazione crediti* n2: euro (140.360,55  $\times$  0,50%) = euro 701,80 da inserire nel Conto economico arrotondando a 702

**MONDADORI EDUCATION** 

*Fondo rischi su crediti*: euro (4.221,37 + 701,80) = euro 4.923,17

*Crediti verso clienti al 31/12/*n*2*:

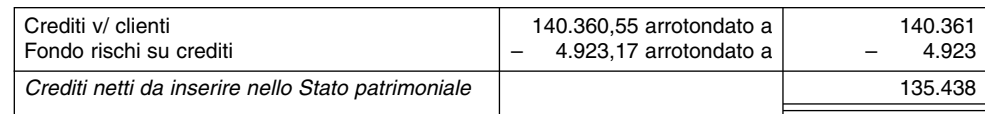

### **Acquisti e debiti 5**

Debiti commerciali al 31/12/n1:  $\frac{90 \times [(300.000 + 190.000) + Iva 20\%]}{365}$ 

= euro 144.986,30 da inserire nello Stato patrimoniale arrotondando a 144.986

*Acquisti di materie di* n*2*: euro (300.000 - 4%) = euro 312.000 da inserire nel Conto economico

Debiti commerciali al 31/12/n2:  $\frac{95 \times [(312.000 + 192.800) + 1 \text{v} \text{a } 20\%]}{365}$  =

= euro 157.663,56 da inserire nello Stato patrimoniale arrotondando a 157.664

### **Costi per il personale 6**

*Oneri sociali di n1:* euro  $(240.000 \times 32\%)$  = euro 76.800 da inserire nel Conto economico

*Oneri sociali di n2*: euro  $(250.000 \times 32\%)$  = euro 80.000 da inserire nel Conto economico

*Quota di TFR e debiti per TFR al 31/12/*n*2*:

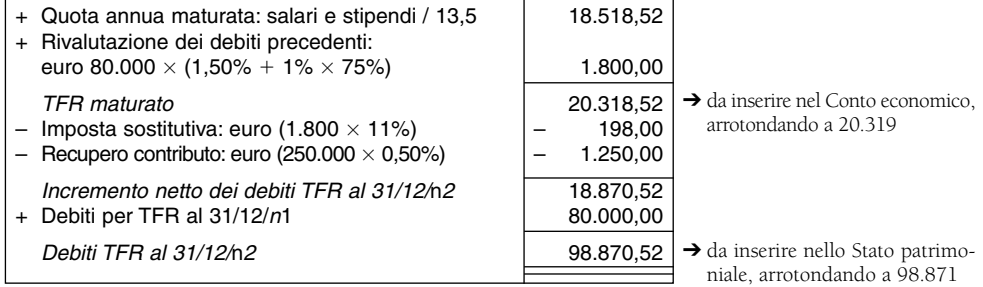

#### **Debiti v/ banche 7**

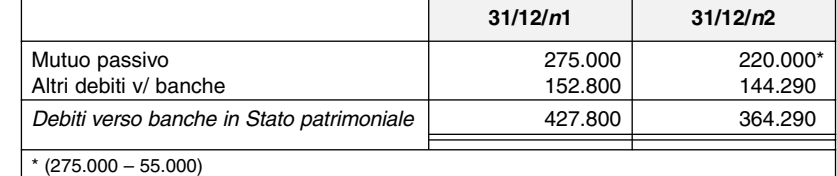

### **Oneri finanziari 8**

Per l'esercizio *n*1 gli interessi passivi su mutui sono calcolati, su un importo di complessivi euro 275.000, dall'1/4 al 31/12 per un totale di 9 mesi:

 $\frac{275.000 \times 6 \times 9}{1.200}$  = euro 12.375 *interessi su mutuo esercizio* n1

Gli interessi di competenza di *n*2 sono calcolati per un intero esercizio: dall'1/1 all'1/4 su euro 275.000 e dall'1/4 al termine dell'esercizio su euro 220.000:

 $\frac{275.000 \times 6 \times 3}{1.200}$  +  $\frac{220.000 \times 6 \times 9}{1.200}$  = euro 14.025 *interessi su mutui esercizio* n2

Gli oneri finanziari di competenza dei due esercizi sono i seguenti:

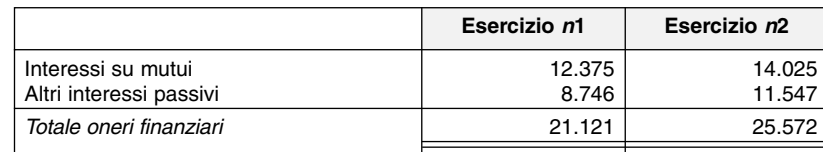

# **Ratei passivi 9**

Il *rateo passivo al 31/12/*n*1* relativo agli interessi passivi su mutui viene calcolato sull'importo di euro 275.000 dall'1/10 al 31/12:

 $\frac{275.000 \times 6 \times 3}{1.200}$  = euro 4.125 da inserire nello Stato patrimoniale

Il *rateo passivo al 31/12/*n2 viene calcolato su euro 220.000 dall'1/10 al 31/12:

 $\frac{220.000 \times 6 \times 3}{1.200}$  = euro 3.300 da inserire nello Stato patrimoniale

# **Altre voci del Patrimonio netto 10**

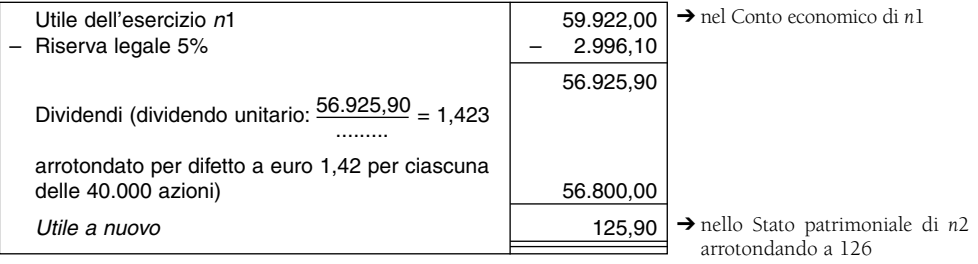

*Riserva legale al 31/12/*n*2*: euro (32.000 + 2.996,10) = euro 34.996,10 da inserire nello Stato patrimoniale di *n*2 arrotondando a 34.996

*Utile dell'esercizio* n*2*: dal Conto economico risulta un utile pari a euro 64.934 da inserire anche nello Stato patrimoniale.

A questo punto i due prospetti del bilancio risultano i seguenti.

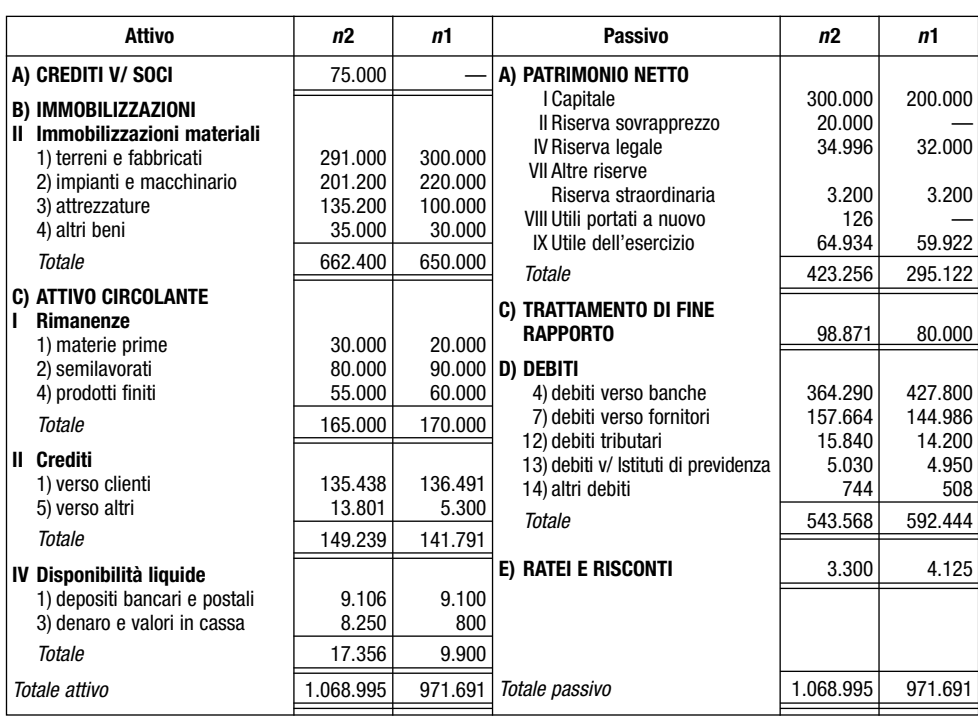

**Stato patrimoniale**

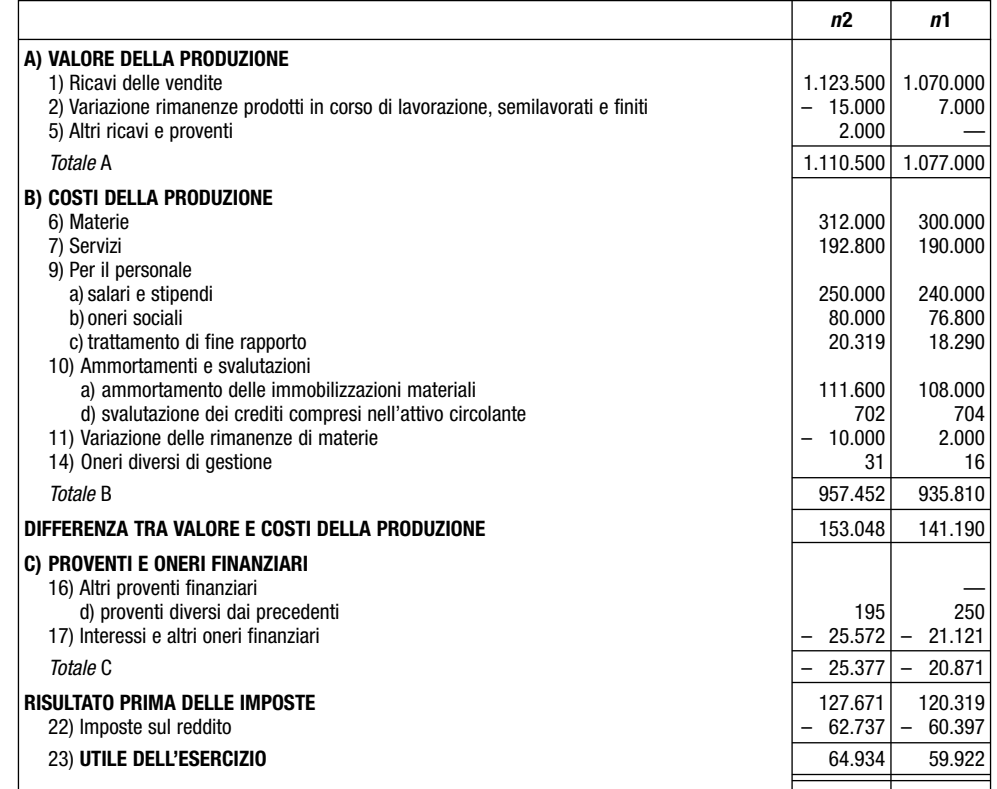